## St.Xaviers School, Doranda, Ranchi Project Topics for Class 3 (2021 – 22)

#### **General Guidelines**

Please use **blank sheets** for **COVER PAGE** and **TITLE PAGE**.

**COVER PAGE:** Write only the Subject Name in all capital letters with your details as shown below.

**TITLE PAGE**: Write the name of the Topic in all capital letters and be creative in decorating it.

# ♦(This needs to be done for all subjects in a similar way <u>except for</u> <u>COMPUTERS</u>) ★

**Interleaved project sheets** to be used – Drawing/pasting to be done on the blank side and written work to be done on the ruled side.

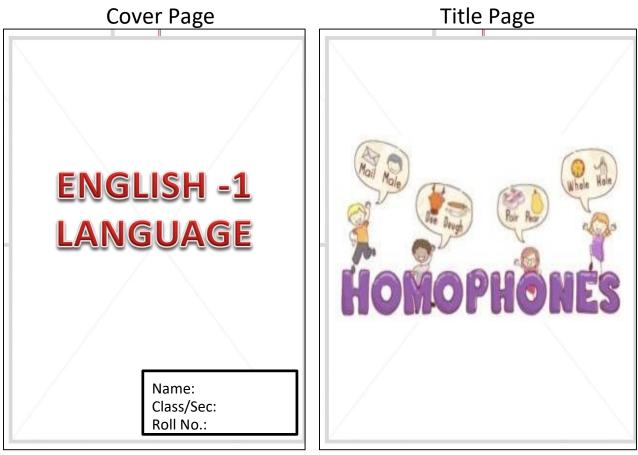

## **SUBJECT : ENGLISH 1 - LANGUAGE**

#### Topic: HOMOPHONES

Words:

- 1. knight night (page 1)
- 2. sea see (page 2)
- 3. eight ate (page 3)
- 4. rows rose (page 4)
- 5. fair fare (page 5)

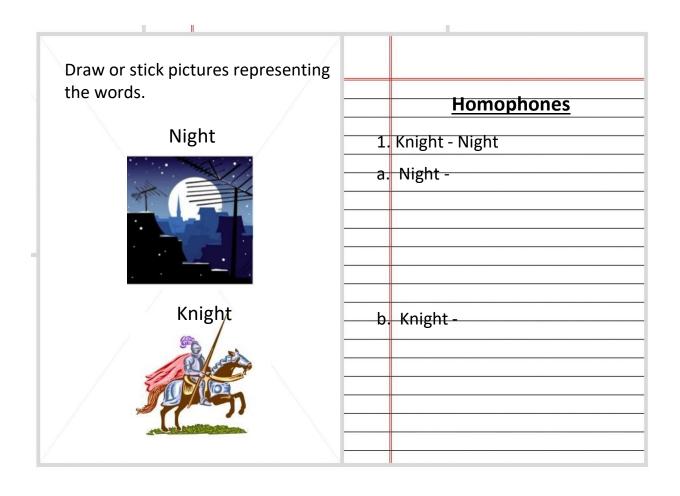

## **SUBJECT : ENGLISH 2- LITERATURE**

#### Topic: "REAL SANTA CLAUS"

Use the blank side for drawing ,coloring, and pasting. Use the ruled side to write on the topic given.

Page 1 and 2 Draw, color or paste the various things associated with Christmas 2 pages can be used to draw.

Page 3 **Picture yourself as a Santa Claus** and draw ,colour or paste by using colored sheets of paper along with your photo

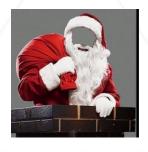

|          | Write the names of the things |
|----------|-------------------------------|
|          | that you have drawn with a    |
|          | brief description on each     |
|          |                               |
|          | Page 3                        |
| <u> </u> | Write a few lines on how you  |
|          |                               |
|          | can be a Santa Claus to       |
| <u> </u> | someone else.                 |
|          |                               |
|          |                               |
|          |                               |
|          |                               |
|          |                               |
|          |                               |
|          |                               |
|          |                               |
|          |                               |
|          |                               |

### **SUBJECT : SCIENCE**

#### Topic: INSECTS

Use the blank side for drawing and coloring Use the ruled side to write on the topic given.

Page 1 Draw, color and label the body parts of a **HOUSE FLY** 

Page 2 Draw ,color and name any one USEFUL INSECT

Page 3 Draw , color and name any one **HARMFUL INSECT** 

|          | Page 1                       |
|----------|------------------------------|
|          | Write the names of the body  |
|          | parts                        |
| <u> </u> |                              |
|          | Page 2                       |
|          | Write in what way the insect |
|          | drawn is <b>useful.</b>      |
|          |                              |
|          |                              |
|          | Page 3                       |
|          | Write in what way the insect |
|          | drawn is <b>harmful.</b>     |
|          |                              |

Ш

## **SUBJECT : SOCIAL STUDIES**

#### Topic: COMMUNITY HELPERS

Use the blank side for drawing and coloring Use the ruled side to write on the topic given.

You can draw and color or make a cutout puppet (like the ones below and stick)

(any three – one on each page) of any community helper. Be creative.

On the ruled side- Write about the role of that person and the importance of that person in a community.

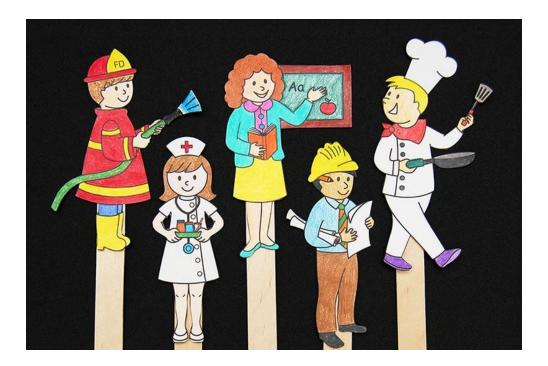

## **SUBJECT : MATHEMATICS**

#### **Topic:** ADDITION AND SUBTRACTION

#### Page 1: <u>Make 1000</u>

By using the numbers in the grid below, complete **Challenge 1** (*draw the table on the ruled side*) *Please show the working out neatly on the ruled side* 

| 85  | 778 | 222 | 943 | 57  |
|-----|-----|-----|-----|-----|
| 915 | 509 | 491 | 107 | 893 |
| 378 | 622 | 0   | 84  | 916 |

#### <u>Challenge 1</u>

Find **pairs** of numbers that <u>add up to 1000.</u>

Try to find 5 different pairs. You can be creative and cut out shapes like the one below in different colors and stick them on the blank side and write down your pairs.

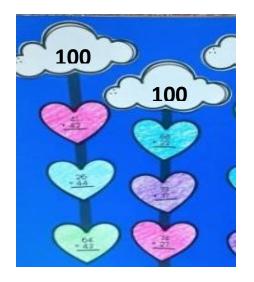

#### Page 2: <u>Make 954</u>

By using the numbers in the grid below, complete **Challenge 2** (*draw the table on the ruled side*). *Please show the working out neatly on the ruled side* 

| 956 | 956 | 999 | 1234 | 280  |
|-----|-----|-----|------|------|
| 2   | 4   | 45  | 1954 | 1000 |
| 22  | 958 | 0   | 1000 | 46   |

#### <u>Challenge 2</u>

Find pairs of numbers that when subtracted gives the difference of 954

Try to find 5 different pairs. Build a robot like the one below in different colors and stick them on the blank side and write down your pairs of numbers with the **difference (954)** in the center. On the arms, legs, and head you can write your pairs of numbers

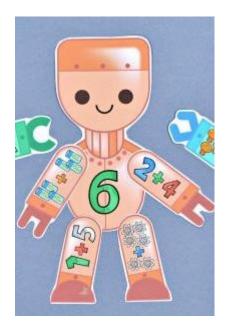

## **SUBJECT : COMPUTER**

#### **Topic: INPUT DEVICES OF A COMPUTER**

#### Cover Page:

Use <u>Green</u> colour paper for cover page.

Mention the following information in the cover page: -

| School Name   | : |
|---------------|---|
| Draiget Tania |   |

Project Topic :

Name :

Class / Sec : Roll – No :

Subject :

#### Index:

#### Contents:

Paste pictures of any 5 input devices. Write any three features about them.

**NOTE:** Use different pages for each input device.

## SUBJECT : हिन्दी 1 / हिन्दी 2

#### Topic :

#### हिन्दी 1: विशेषण

विशेषण की परिभाषा लिखें तथा किन्हीं पाँच अलग- अलग वस्तुओं के चित्र बनाएँ तथा प्रत्येक वस्तु के बारे में दो-दो विशेषण शब्द लिखें। जैसे - टमाटर (लाल टमाटर, गोल टमाटर)

#### हिन्दी 2: 'होली

होली 'विषय पर निबंध लिखें तथा इस दिन प्रयोग होने वाली किन्हीं पाँच वस्तुओं के चित्र बनाएँ।

GUIDELINES FOR MAKING HINDI PROJECT (परियोजना कार्य)

- 1. सभी कार्य Interleaf pages पर करें।
- 2. प्रथमपृष्ठ को सजाकर उस पर निम्नलिखित चीज़ें लिखें-

हिन्दीपरियोजना कार्य नाम-कक्षा-वर्ग-अनुक्रमांक-शिक्षिका का नाम-

- 3. द्वितीयपृष्ठ पर विषय सूची (Index) लिखें।
- तृतीयपृष्ठ पर प्रोजेक्ट का शीर्षक लिखकर दिए गए विषय पर लिखना आरम्भ करें।
- 5. अंत में आभारज्ञापन (acknowledgement) लिखें।
- 6. सभी चित्र Interleaf pages के white pages पर चिपकाएँ।
- त्यार पृष्ठों को एक stick file में रखें तथा बताए गए समय पर जमा करें।